#### **NSWI096 – Internet – Cvičení 5**

19. 12. 2011

## **PHP, MySQL**

#### **Martin Svoboda**

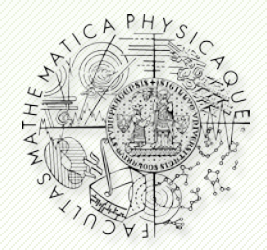

Department of Software Engineering Faculty of Mathematics and Physics **Charles University in Prague**

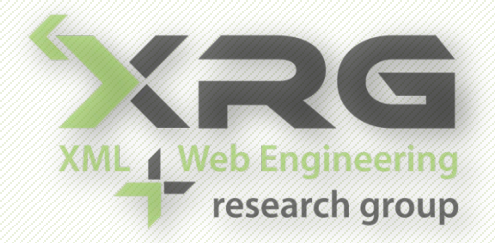

## **Informační zdroje**

- Přednáška
- PHP
	- <http://www.php.net/manual/en/>
- MySQL
	- <http://dev.mysql.com/doc/refman/5.1/en/>
	- <http://www.w3schools.com/sql/>

## **Vytváření tabulek**

#### • Vytvoření tabulky

- CREATE TABLE table (*column*, *constraint*, …)
- Definice sloupce
	- column type [ DEFAULT NULL | value ] *constraint* …

### • Sloupcová omezení

- CONSTRAINT constraint …
- Tabulková omezení

## **Vytváření tabulek**

### • Datové typy

- **Přesné numerické typy** 
	- ‒ TINYINT, …, INT, BIGINT, DECIMAL(m,d)
- **Aproximativní numerické typy** 
	- ‒ FLOAT, DOUBLE
- **z**nakové řetězce
	- $-$  CHAR(p), VARCHAR(p)
- **Datum a čas** 
	- $-$  DATE, DATETIME, TIME

## **Vytváření tabulek**

### • Sloupcová integritní omezení

- **NOT NULL**
- UNIQUE
- **PRIMARY KEY**
- …

### • Tabulková integritní omezení

- UNIQUE (column, …)
- **PRIMARY KEY (column, ...)**
- …

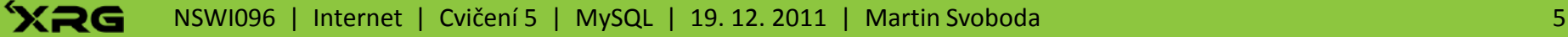

### **Aktualizace dat**

### • Vkládání řádků

INSERT INTO table VALUES (value, …)

#### • Mazání řádků

DELETE FROM table [ WHERE … ]

#### • Editování řádků

UPDATE table SET column =  $\{$  NULL  $|$  value  $|$  (query)  $\}$  ... [ WHERE … ]

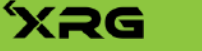

### **Dotazování**

#### • Selekce řádků

 SELECT [ALL | DISTINCT] column, … FROM table, …

WHERE ...

GROUP BY column, …

HAVING …

ORDER BY …

LIMIT … [OFFSET] …

#### • Spojování tabulek

table  $JOIN$  table  $ON$   $(...)$ 

## **MySQL a PHP**

#### • Základní funkce

- mysql\_connect
- mysql\_select\_db
- mysql\_query
- mysql\_num\_rows
- mysql\_fetch\_array
- mysql\_error
- mysql\_insert\_id

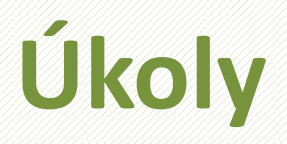

#### • Databáze

 V samostatném souboru vytvoř funkci na připojení k MySQL serveru včetně výběru výchozí databáze.

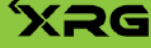

- Schéma
	- Vytvoř skript na definici schématu databáze na evidenci uživatelů a jejich návštěv.
	- Každý uživatel má jednoznačné přihlašovací jméno, heslo, jméno, příjmení a automaticky přidělený identifikátor.
	- **Heslo se do databáze bude ukládat hašované.**
	- U každé návštěvy registrovaného uživatele evidujeme datum a čas. Rozlišujeme úspěšné a neúspěšné pokusy.

#### • Uživatelé

- Vytvoř jednoduchý formulář pro zadání údajů, které evidujeme u uživatelů systému.
- **Heslo bude uživatel pro kontrolu zadávat dvakrát.**
- Vytvoř skript, který údaje z potvrzeného formuláře zpracuje a vytvoří nového uživatele, tj. vloží do tabulky uživatelů záznam o novém uživateli.
- Kontroluj jednoznačnost loginů a shodu hesel.
- **Postupně vytvoř několik různých uživatelů.**

#### • Přihlašování

- Vytvoř jednoduchý formulář na přihlašování.
- Při požadavku na přihlášení kontroluj údaje proti databázi uživatelů.
- **P**ři každém pokusu o přihlášení zaeviduj datum, čas a úspěšnost přihlášení do tabulky návštěv.
- **Pokud je uživatel přihlášen, zobrazí se mu odkaz** na odhlášení namísto formuláře na přihlášení.
- **Po odhlášení uživatele smaž obsah session.**
- **Postupně se přihlas pod různými jmény.**

#### • Statistiky

- **Pomocí agregačních funkcí a spojení obou tabulek** vypiš přehled, kde pro každého uživatele zobrazíš počet jeho úspěšných i neúspěšných přihlášení.
- V této tabulce zobraz také jméno a příjmení každého uživatele a celou tabulku setřiď sestupně podle celkového počtu úspěšných i neúspěšných návštěv.